#### CS 216

Lecture 6
February 21st, 2014

### Administrivia

### Toolchain

## In Windows, people usually use an IDE

In the Linux world, IDEs are available, but command line toolchain use is common.

## In all cases the same steps are followed!

## The only difference is how much is automated.

# And as it turns out, we automate a lot in Linux, too.

But first, let's talk about how we actually get from code to executatble.

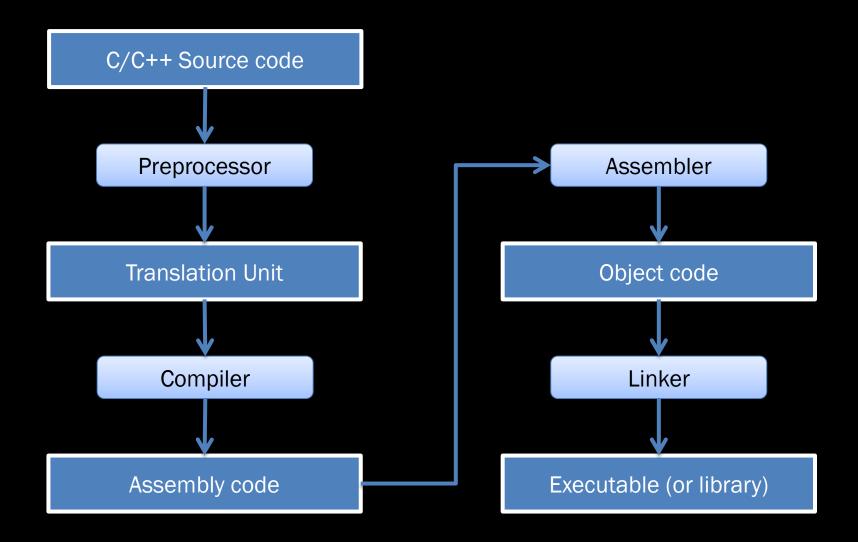

# Text editor (nano, vi, emacs)

# Compiler GCC

(preprocessor is included here!)

### Preprocessor

# #include (plus include guards)

# This prepares the source code file for compilation

# The prepared file is called a "translation unit"

The #includes let the compiler know what functions and classes exist in files that will be linked later.

This is why include guards are important! C++ only lets you define something once – so there can only be one definition in a translation unit!

#### Assembler

as

# Linker ld

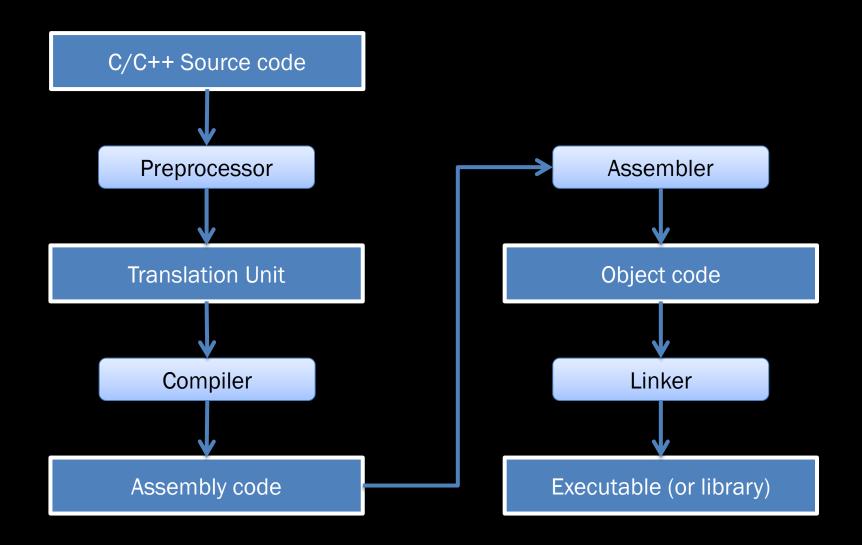

# Debugger gdb

### make

### PA1.2 stuff

```
void Entity::dumpObject()
{
    cout << "Entity:" << endl;
    dumpObjectData();
}</pre>
```

```
void Item::dumpObject()
{
    cout << "Item:" << endl;
    dumpObjectData();
}</pre>
```

```
void Entity::writeFragment(ostream & output)
{
    output << "<Entity>" << endl;
    writeDataAsFragment(output);
    output << "</Entity>" << endl;
}</pre>
```

```
void Item::writeFragment(ostream & output)
{
    output << "<Item>" << endl;
    writeDataAsFragment(output);
    output << "</Item>" << endl;
}</pre>
```

```
void dumpObjects(vector<XMLSerializable*> & vObjects)
{
    for( int i = 0; i < vObjects.size(); i++ )
    {
       vObjects[i]->dumpObject();
       cout << endl;
    }
}</pre>
```

```
for( vector<XMLSerializable*>::iterator it = v0bjects.begin();
   it != v0bjects.end();
   it++ )
{
     (*it)->dumpObject();
     cout << endl;
}</pre>
```

### auto keyword

Used to declare a variable. It declares the variable to be the type of the expression assigned to the variable.

### Everything is an expression. Expressions have both type and value.

```
for( vector<XMLSerializable*>::iterator it = v0bjects.begin();
   it != v0bjects.end();
   it++ )
{
     (*it)->dumpObject();
     cout << endl;
}</pre>
```

```
for( auto it = v0bjects.begin();
   it != v0bjects.end();
   it++ )
{
    (*it)->dumpObject();
    cout << endl;
}</pre>
```

## But this is still clunkier than we'd like

## But there's another C++11 feature – range based for

```
for( XMLSerializable * pObject : vObjects )
{
    pObject->dumpObject();
    cout << endl;
}</pre>
```

```
for( auto pObject : vObjects )
{
    pObject->dumpObject();
    cout << endl;
}</pre>
```

```
void outputXML(vector<XMLSerializable*> & vObjects,
    ostream & output)
    output << "<?xml version=\"1.0\" encoding=\"utf-8\">"
        << endl
        << "<World>"
        << endl;
    for (XMLSerializable * pObject : vObjects)
    {
        pObject->writeFragment(output);
    }
    output << "</World>" << endl;
```